# **Aula 07: 14/03/2019**

# **Tópicos**

Tabelas de símbolos (ST) elementares:

- ST em vetor
- ST em vetor ordenado
- ST em lista ligada
- ST em lista ligada ordenada
- ST em listas *self-organizing*

## **Leitura**

[Tabelas de símbolos \(PF\),](https://www.ime.usp.br/~pf/estruturas-de-dados/aulas/st.html) [Elementary Symbol Tables \(S&W\),](http://algs4.cs.princeton.edu/31elementary/) [slides \(S&W\)](http://www.cs.princeton.edu/courses/archive/spring17/cos226/lectures/31ElementarySymbolTables+32BinarySearchTrees.pdf)

## **Vídeo**

[Elementary Symbol Table, S&W](https://youtu.be/g8DejJF9THI?list=PL5iJcUfx7xTfX-tompSrd0lCfkc1vyStO)

# **Tabela de Símbolos**

Uma **tabela de símbolos** (= *symbol table*) é um ADT que consiste em um conjunto de itens, sendo cada item um par (chave, valor ou key-value), munido de duas operações fundamentais:

- put(), que insere um novo item no conjunto, e
- get(), que busca o valor associado a uma dada chave.

Convenções sobre STs:

- não há chaves repetidas (as chaves são duas a duas distintas),
- null nunca é usado como chave,
- null nunca é usado como valor associado a uma chave.

### **API**

public class ST<Key,Value>

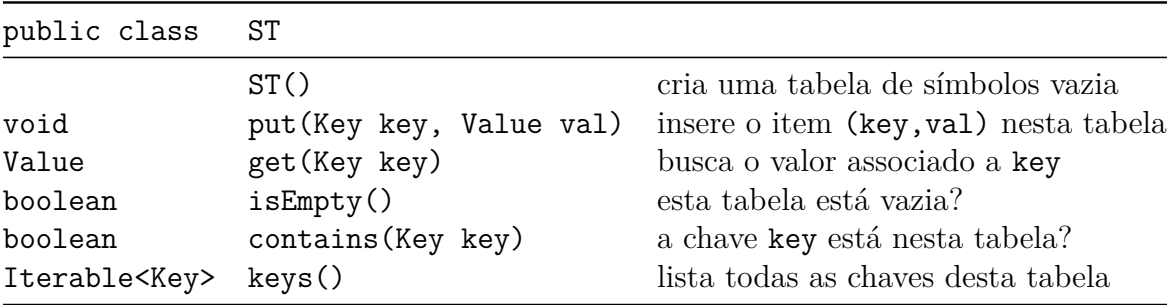

### **Como estimar o desempenho de uma implementação de ST?**

Durante a execução de get(k) ou put(k,v), uma chave da ST é tocada quando comparada com k. O consumo de tempo é proporcional ao *número de chaves tocadas*

## **ArrayST.java**

Esta ST é não ordenada. O único método exigido de Key é equals().

```
public class ArrayST<Key, Value> {
   private static final int INIT_SIZE = 8;
   private Value[] vals; // symbol table values
   private Key[] keys; // symbol table keys
   private int n = 0; // number of elements in symbol table
   public ArrayST() {
       keys = (Key[]) new Object[INIT_SIZE];
       vals = (Value[]) new Object[INIT_SIZE];
   }
    // return the number of key-value pairs in the symbol table
   public int size() {
       return n;
   }
    // is the symbol table empty?
   public boolean isEmpty() {
       return size() == 0;
   }
    // resize the parallel arrays to the given capacity
   private void resize(int capacity) {
        Key[] tempk = (Key[]) new Object[capacity];
       Value[] tempv = (Value[]) new Object[capacity];
       for (int i = 0; i < n; i++)tempk[i] = keys[i];for (int i = 0; i < n; i++)tempv[i] = vals[i];keys = tempk;vals = tempv;
    }
    // insert the key-value pair into the symbol table
   public void put(Key key, Value val) {
        // to deal with duplicates
```

```
delete(key);
```

```
// double size of arrays if necessary
    if (n \geq value vals.length) resize(2*n);
    // add new key and value at the end of array
    vals[n] = val;keys[n] = key;n++;
}
public Value get(Key key) {
    for (int i = 0; i < n; i++)if (keys[i].equals(key)) return vals[i];
    return null;
}
public Iterable<Key> keys() {
    Queue<Key> queue = new Queue<Key>();
    for (int i = 0; i < n; i^{++})
        queue.enqueue(keys[i]);
    return queue;
}
// remove given key (and associated value)
public void delete(Key key) {
    for (int i = 0; i < n; i++) {
        if (key.equals(keys[i])) {
            keys[i] = keys[n-1];vals[i] = vals[n-1];keys[n-1] = null;
            vals[n-1] = null;
            n--;
            if (n > 0 && n == keys.length/4) resize(keys.length/2);
            return;
        }
    }
}
```
#### **Desempenho ArrayST**

- get(): n chaves tocadas
- put(): n chaves tocadas

A busca e inserção são muito lentas. A inserção é lenta em virtude da não inserir chaves repetidas na ST.

Inserir n chaves distintas numa ST inicialmente vazia implementada em lista ligada consome 1+2+· · ·+*n* ∼ *n* <sup>2</sup>*/*2 unidades de tempo no pior caso.

#### **Espaço gasto por ArrayST**

Supondo que temos uma tabela de símbolo com n itens. Gastaremos 16 + 4 + 8*n* bytes com o vetor keys e  $16 + 4 + 8n$  bytes com o vetor vals.

Portanto, o total gasto é 40 + 16*n* bytes mais o espaço gasto com os itens (= pares key-value). Bem, devido ao redimensionamente, é possível que o espaço gasto seja até 40 + 16 × 2 *k* , onde *k* é o menor inteiro tal que  $2^k \geq n$ . Isso pode chegar a ser  $40 + 32n$ , no pior caso.

### **BinarySearchST.java**

Esta ST é ordenada: utilizamos o método compareTo(). Note que é exigido que Key extends Comparable<Key>.

```
public class BinarySearchST <Key extends Comparable<Key>, Value> {
   private static final int INIT_CAPACITY = 2;
   private Key[] keys;
   private Value[] vals;
   private int n;
  public BinarySearchST() {
        this(INIT_CAPACITY);
   }
   public BinarySearchST(int capacity) { // construtor
      keys = (Key[]) new Comparable[capacity];
      vals = (Value[]) new Object[capacity];
   }
   public Value get(Key key) {
      int i = rank(key);
      if (i < n && key.equals(keys[i]))
         return vals[i];
      return null;
   }
   public void put(Key key, Value val) {
      int i = \text{rank(key)};
      if (val == null) {
            delete(key);
            return;
      }
      if (i < n && key.equals(key)) {
         // acerto de busca
         vals[i] = val;return;
      }
```

```
// insert new key-value pair
   if (n == keys.length) resize(2*keys.length);
   for (int j = n; j > i; j = -) {
      keys[j] = keys[j-1];vals[j] = vals[j-1];}
   keys[i] = key;vals[i] = val;n++;
}
 public void delete(Key key) {
     if (isEmpty()) return;
     // compute rank
     int i = \text{rank(key)};
     // key not in table
     if (i == n || !key.equals(keys[i])) {
         return;
     }
     for (int j = i; j < n-1; j++) {
         keys[j] = keys[j+1];vals[j] = vals[j+1];}
    n--;
     keys[n] = null; // to avoid loitering
     vals[n] = null;// resize if 1/4 full
     if (n > 0 && n == keys.length/4) resize(keys.length/2);
 }
// devolve o posto de key
public int rank(Key key) {
   int lo = 0, hi = N-1;
   while (lo <= hi) {
      int mid = 10 + (hi - 10) / 2;
      int cmp = key.compareTo(keys[mid]);
      if (cmp < 0) hi = mid - 1;
      else if (cmp > 0) lo = mid + 1;
      else return mid;
   }
  return lo;
}
```
}

#### **Desempenho BinarySearchST**

- get(): no máximo lg *n* comparações
- put(): no máximo lg *n* comparações e no máximo *n* deslocamentos

Inserir n chaves distintas numa ST inicialmente vazia implementada em lista ligada consome 1+2+· · ·+*n* ∼ *n* <sup>2</sup>*/*2 unidades de tempo no pior caso.

#### **Espaço gasto por BinarySearchST**

Supondo que temos uma tabela de símbolo com n itens. Gastaremos 16 + 4 + 8*n* bytes com o vetor keys e  $16 + 4 + 8n$  bytes com o vetor vals.

Portanto, o total gasto é 40 + 16*n* bytes mais o espaço gasto com os itens (= pares key-value). Bem, devido ao redimensionamente, é possível que o espaço gasto seja até 40 + 16 × 2 *k* , onde *k* é o menor inteiro tal que  $2^k \geq n$ . Isso pode chegar a ser  $40 + 32n$ , no pior caso.

### **SequencialSearchST.java**

Esta ST é não ordenada. O único método exigido de Key é equals().

```
public class SequentialSearchST<Key,Value> {
```

```
private Node first;
// nó da lista ligada
private class Node {
   private Key key;
   private Value val;
   private Node next;
   public Node(Key key, Value val, Node next) { // construtor
      this.key = key;
     this.val = val;
     this.next = next;
   }
}
public Value get(Key key) {
   for (Node x = first; x == null; x = x.next)
      if (key.equals(x.key))
        return x.val; // acerto
   return null; // falha
}
public void put(Key key, Value val) {
  // tabelas de símbolo não podem ter chaves repetidas
  for (Node x = first; x == null; x = x.next)
     if (key.equals(x.key)) {
       x.val = val;
```

```
return;
  } // acerto: atualiza val
 first = new Node(key, val, first); // falha: acrescenta novo nó
}
public void delete(Key key) {
    // quando invocar uma exceção, indica o método que "gritou"
    if (key == null) throw new IllegalArgumentException("argument to delete() is null");
    // chama o método que faz de fato a remoção;
    first = delete(first, key);
 }
// delete key in linked list beginning at Node x
 // warning: function call stack too large if table is large
private Node delete(Node x, Key key) {
    if (x == null) return null;
    if (key.equals(x.key)) {
        n--;return x.next;
    }
    x.next = delete(x.next, key);return x;
 }
public Iterable<Key> keys() {
    // cria e retorna uma coleção iterável
   Queue<Key> queue = new Queue<Key>();
   for (Node x = first; x == null; x = x.next)
       queue.enqueue(x.key);
   return queue;
}
```
### **Desempenho do SequencialSearchST**

• get(): n chaves tocadas

}

• put(): n chaves tocadas

A busca e inserção são muito lentas. A inserção é lenta em virtude da não inserir chaves repetidas na ST.

Inserir n chaves distintas numa ST inicialmente vazia implementada em lista ligada consome 1+2+*...*+*n* ∼ *n* <sup>2</sup>*/*2 unidades de tempo no pior caso.

### **Espaço gasto por SequentialSearchST**

Cada no tem 3 referências

```
public Node(Key key, Value val, Node next) { // construtor
   this.key = key;
   this.val = val;
   this.next = next;
}
```
Cada referência gasta 8 bytes. Assim, um nó gasta 32 bytes com referências. Gastamos ainda com cada objeto 16 bytes de *overhead*: referência para a classe do objeto, informação para o coletor de lixo.

Assim cada nó gasta 48 bytes. Uma ST com n itens gasta, portanto, 48n mais o espaço necessário para armazenarmos os itens (=pares key-val)

### **LinkedListST**

Esta ST é ordenada: utilizamos o método compareTo(). Note que é exigido que Key extends Comparable<Key>.

```
public class LinkedListST<Key extends Comparable<Key>, Value> {
    private Node first; // referência para a cabeça da lista
    private Node last;
    private int n = 0; // number of (key,value) pairs in the table
    private class Node {
        Key key;
        Value val;
        Node next;
        public Node() {
        }
        public Node(Key key, Value val, Node next) {
            this.key = key;
            this.val = val;
            this.next = next;
        }
    }
    public LinkedListST() {
        first = new Node();
    }
    /** Is the key in this symbol table?
     */
    public boolean contains(Key key) {
        return get(key) != null;
    }
    /** Returns the number of ( key, value) pairs in this symbol table.
     */
    public int size() {
```

```
return n;
}
/** Is this symbol table empty?
 */
public boolean isEmpty() {
    return first.next == null;
}
/** Returns the value associated with the given key,
 * or null if no such key.
 * Argument key must be nonnull.
 */
public Value get(Key key) {
   Node p = prev(key);
   Node q = p.next;if (q != null && q.key.equals(key)) return q.val;
   return null;
}
public void put(Key key, Value val) {
    if (val == null) {
        delete(key);
        return;
    }
    Node p = prev(key);
    Node q = p.next;// key is in the table
    if (q != null || q.key.equals(key)) {
        q.val = val;return;
    }
    // key is not in the table
   p.next = new Node(key, val, q);
   n++;
}
/** Remove key ( and the corresponding value) from this symbol table.
 * If key is not in the table, do nothing.
 */
public void delete(Key key) {
    if (isEmpty()) return;
    Node p = prev(key);
   Node q = p.next;
    // key is in the table
    if (q != null && q.key.equals(key) == 0) {
```

```
p.next = q.next;if (p.next == null) last = p;
        n--;
    }
}
/** Returns first if the ST is empty and a reference to the node first
 * node p such that p. next. compateTo( Key) >= 0 otherwise.
 * Argument key must be nonnull.
 */
private Node prev(Key key) {
   Node p = first;Node q = first.next;
    while (q != null && q.key.compareTo(key) < 0) {
       p = q;q = q.next;}
   return p;
}
[...]
```
#### **Espaço gasto por LinkedListST**

O mesmo que SequentialSeachST: 48n mais o espaço necessário para os pares key-val

### **Resumo**

}

Resumo de custos das implementações básicas SequentialSearchST.java e BinarySearchST.java

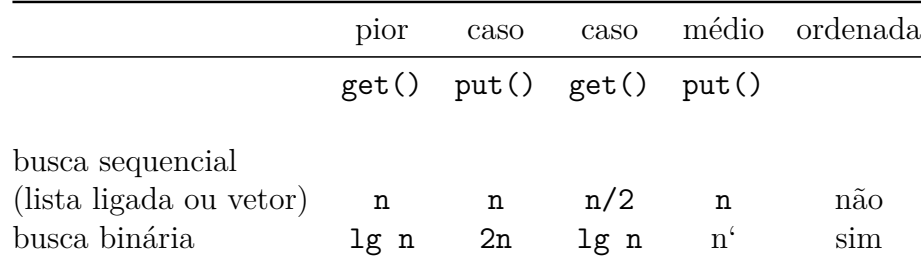

### **Resultados experimentais**

```
array> java Driver ../data/les-miserables.txt
Criando a ST com as palavras do arquivo '../data/les-miserables.txt' ...
ST criada em 59.561 segundos
ST contém 26764 itens
Início da consulta interativa. Tecle ctrl+D encerrar
```

```
binary-search> java Driver ../data/les-miserables.txt
```
Criando a ST com as palavras **do** arquivo '../data/les-miserables.txt' ... ST criada em 1.532 segundos ST contém 26764 itens linked-list> java Driver ../data/les-miserables.txt Criando a ST com as palavras **do** arquivo '../data/les-miserables.txt' ... ST criada em 147.1 segundos ST contém 26764 itens sorted-linked-list> java Driver ../data/les-miserables.txt Criando a ST com as palavras **do** arquivo '../data/les-miserables.txt' ...

ST criada em 115.227 segundos

ST contém 26764 itens